# **Table of Contents**

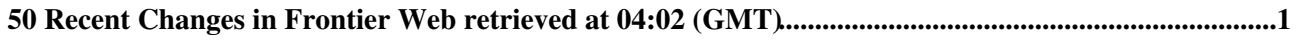

# <span id="page-1-0"></span>**50 Recent Changes in Frontier Web retrieved at 04:02 (GMT)**

**[InstallSquid](https://twiki.cern.ch/twiki/bin/view/Frontier/InstallSquid)**

r76 - [2024-05-10 - 00:19](https://twiki.cern.ch/twiki/bin/rdiff/Frontier/InstallSquid) [DaveDykstra](https://twiki.cern.ch/twiki/bin/view/Main/DaveDykstra)

Installing a Frontier squid cache server The frontier squid software package is a patched version of the standard http proxy cache software, pre configured for use...

#### **[WLCGSquidOps](https://twiki.cern.ch/twiki/bin/view/Frontier/WLCGSquidOps)**

r29 - [2024-02-25 - 09:56](https://twiki.cern.ch/twiki/bin/rdiff/Frontier/WLCGSquidOps) [MichalSvatos](https://twiki.cern.ch/twiki/bin/view/Main/MichalSvatos)

Introduction The purpose of the group is to make sure that site squids are operating smoothly and to assist squid administrators to fix problems with their squids... **[WebStatistics](https://twiki.cern.ch/twiki/bin/view/Frontier/WebStatistics)**

r3238 - [2024-01-30 - 00:15](https://twiki.cern.ch/twiki/bin/rdiff/Frontier/WebStatistics) [TWikiAdminUser](https://twiki.cern.ch/twiki/bin/view/Main/TWikiAdminUser)

Statistics for Frontier Web Month: Topic views: Topic saves: File uploads: Most popular topic views: Top viewers: Top contributors...

#### **[InstallSquidTarball](https://twiki.cern.ch/twiki/bin/view/Frontier/InstallSquidTarball)**

r68 - [2024-01-11 - 22:16](https://twiki.cern.ch/twiki/bin/rdiff/Frontier/InstallSquidTarball) [CarlVuosalo](https://twiki.cern.ch/twiki/bin/view/Main/CarlVuosalo)

Installing frontier squid from source tarball We recommend installing the frontier squid package from the frontier squid rpm, but if you want to use the source tarball... **[MyOwnSquid](https://twiki.cern.ch/twiki/bin/view/Frontier/MyOwnSquid)** r50 - [2023-12-06 - 20:00](https://twiki.cern.ch/twiki/bin/rdiff/Frontier/MyOwnSquid) [DaveDykstra](https://twiki.cern.ch/twiki/bin/view/Main/DaveDykstra)

Here is what is on this page: Using a squid version other than the frontier squid distribution Squid has a lot of parameters that are set in a file called squid.conf...

#### **[InstallTomcat](https://twiki.cern.ch/twiki/bin/view/Frontier/InstallTomcat)**

r30 - [2023-09-22 - 22:06](https://twiki.cern.ch/twiki/bin/rdiff/Frontier/InstallTomcat) [CarlVuosalo](https://twiki.cern.ch/twiki/bin/view/Main/CarlVuosalo)

Installing frontier tomcat The frontier tomcat package is intended for use on a central Frontier `launchpad` server. This page has instructions for installing it...

#### **[ReleaseProcedures](https://twiki.cern.ch/twiki/bin/view/Frontier/ReleaseProcedures)**

r45 - [2023-08-18 - 00:16](https://twiki.cern.ch/twiki/bin/rdiff/Frontier/ReleaseProcedures) [CarlVuosalo](https://twiki.cern.ch/twiki/bin/view/Main/CarlVuosalo)

Release procedures for frontier related software The Frontier system has many releasable pieces to it, and here are the procedures for each piece for developers to...

#### **[WebHome](https://twiki.cern.ch/twiki/bin/view/Frontier/WebHome)**

r18 - [2022-08-16 - 23:37](https://twiki.cern.ch/twiki/bin/rdiff/Frontier/WebHome) [DaveDykstra](https://twiki.cern.ch/twiki/bin/view/Main/DaveDykstra)

Frontier Distributed Database Caching System Frontier distributed database caching system uses a http based protocol to distribute data queries. The LHC experiments...

#### **[DebugCatalinaOut](https://twiki.cern.ch/twiki/bin/view/Frontier/DebugCatalinaOut)**

r8 - [2022-08-16 - 23:34](https://twiki.cern.ch/twiki/bin/rdiff/Frontier/DebugCatalinaOut) [DaveDykstra](https://twiki.cern.ch/twiki/bin/view/Main/DaveDykstra)

Tomcat catalina.out The catalina.out log records events and conditions that affect Tomcat`s operation. The fields in this log are as follows: Application or...

#### **[InstallAwstats](https://twiki.cern.ch/twiki/bin/view/Frontier/InstallAwstats)**

r9 - [2022-01-13 - 21:04](https://twiki.cern.ch/twiki/bin/rdiff/Frontier/InstallAwstats) [DaveDykstra](https://twiki.cern.ch/twiki/bin/view/Main/DaveDykstra)

### WebChanges < Frontier < TWiki

Installing Awstats and optionally Maxthreads The frontier awstats package collects statistics from frontier squid log files and sends them to the central server four...

#### **[ClientRetryStrategy](https://twiki.cern.ch/twiki/bin/view/Frontier/ClientRetryStrategy)**

r33 - [2021-08-23 - 23:24](https://twiki.cern.ch/twiki/bin/rdiff/Frontier/ClientRetryStrategy) [DaveDykstra](https://twiki.cern.ch/twiki/bin/view/Main/DaveDykstra)

Frontier client retry strategy This section only describes frontier client version 2.8.21 (December 2019) and later. See below for the differences in older client...

## **[FrontierOverview](https://twiki.cern.ch/twiki/bin/view/Frontier/FrontierOverview)**

r14 - [2020-01-08 - 18:20](https://twiki.cern.ch/twiki/bin/rdiff/Frontier/FrontierOverview) [DaveDykstra](https://twiki.cern.ch/twiki/bin/view/Main/DaveDykstra)

Frontier Distributed Database Caching System overview This page gives an overview of the Frontier system for people that are considering whether or not to use it for...

# **[InstallSquidForLaunchpad](https://twiki.cern.ch/twiki/bin/view/Frontier/InstallSquidForLaunchpad)**

r11 - [2020-01-02 - 20:04](https://twiki.cern.ch/twiki/bin/rdiff/Frontier/InstallSquidForLaunchpad) [DaveDykstra](https://twiki.cern.ch/twiki/bin/view/Main/DaveDykstra)

Installing Squid for a Frontier launchpad Every Frontier launchpad machine runs frontier squid in addition to a frontier tomcat. This squid is configured in what...

# **[MonitoringServerEntryUpdate](https://twiki.cern.ch/twiki/bin/view/Frontier/MonitoringServerEntryUpdate)**

r8 - [2017-09-13 - 16:07](https://twiki.cern.ch/twiki/bin/rdiff/Frontier/MonitoringServerEntryUpdate) [UnknownUser](https://twiki.cern.ch/twiki/bin/view/Main/UnknownUser)

Updating an entry in the Monitoring server This document describes how to add/modify an entry in the MRTG and AWstats pages of the monitoring server. These... **[OldInstallSquid](https://twiki.cern.ch/twiki/bin/view/Frontier/OldInstallSquid)** r60 - [2016-12-14 - 16:18](https://twiki.cern.ch/twiki/bin/rdiff/Frontier/OldInstallSquid) [DaveDykstra](https://twiki.cern.ch/twiki/bin/view/Main/DaveDykstra)

Installing a Frontier squid cache server NOTE: this page describes instructions for an old version of frontier squid, specifically frontier sqiud 2. Instructions... **[InstallSquid2](https://twiki.cern.ch/twiki/bin/view/Frontier/InstallSquid2)**

r57 - [2016-11-29 - 22:25](https://twiki.cern.ch/twiki/bin/rdiff/Frontier/InstallSquid2) [DaveDykstra](https://twiki.cern.ch/twiki/bin/view/Main/DaveDykstra)

Installing a frontier squid2 cache server NOTE: these are instructions for installing a frontier squid2 package containing the former version of squid used for many... **[InstallSquid3](https://twiki.cern.ch/twiki/bin/view/Frontier/InstallSquid3)**

NEW - [2016-11-08 - 19:30](https://twiki.cern.ch/twiki/bin/rdiff/Frontier/InstallSquid3) [DaveDykstra](https://twiki.cern.ch/twiki/bin/view/Main/DaveDykstra)

Now that frontier squid 3 is officially the default version of frontier squid, this page has been moved to InstallSquid. DaveDykstra 2016 11 08 **[OldInstallSquidTarball](https://twiki.cern.ch/twiki/bin/view/Frontier/OldInstallSquidTarball)** r20 - [2016-11-08 - 19:21](https://twiki.cern.ch/twiki/bin/rdiff/Frontier/OldInstallSquidTarball) [DaveDykstra](https://twiki.cern.ch/twiki/bin/view/Main/DaveDykstra)

Installing frontier squid from source tarball We recommend installing the frontier squid package from the frontier squid rpm, but if you want to use the source tarball...

# **[ReplaceWithCVMFSProposal](https://twiki.cern.ch/twiki/bin/view/Frontier/ReplaceWithCVMFSProposal)**

NEW - [2016-04-26 - 00:15](https://twiki.cern.ch/twiki/bin/rdiff/Frontier/ReplaceWithCVMFSProposal) [DaveDykstra](https://twiki.cern.ch/twiki/bin/view/Main/DaveDykstra)

Proposal for using CVMFS for Conditions data for LHC Run 3 ATLAS has been prototyping a Conditions database architecture based on a RESTful http interface and including... **[MRTGSquidMonitoring](https://twiki.cern.ch/twiki/bin/view/Frontier/MRTGSquidMonitoring)**

r3 - [2016-02-02 - 01:47](https://twiki.cern.ch/twiki/bin/rdiff/Frontier/MRTGSquidMonitoring) [AlastairDewhurst](https://twiki.cern.ch/twiki/bin/view/Main/AlastairDewhurst)

Introduction This page describes how the MRTG monitoring for the WLCG Squids is configured and how to make changes. Setup Cron jobs: As squidmon user: % crontab...

# **[ServerMaintenance](https://twiki.cern.ch/twiki/bin/view/Frontier/ServerMaintenance)**

NEW - [2012-12-14 - 12:58](https://twiki.cern.ch/twiki/bin/rdiff/Frontier/ServerMaintenance) [LuisLinares](https://twiki.cern.ch/twiki/bin/view/Main/LuisLinares)

## WebChanges < Frontier < TWiki

The procedure to perform maintenance operations on Frontier machines is described below. **[DaveDykstra](https://twiki.cern.ch/twiki/bin/view/Frontier/DaveDykstra)** NEW - [2012-11-14 - 00:11](https://twiki.cern.ch/twiki/bin/rdiff/Frontier/DaveDykstra) [DaveDykstra](https://twiki.cern.ch/twiki/bin/view/Main/DaveDykstra)

Dave Dykstra OrganisationName: Fermilab OrganisationURL: http://www.fnal.gov Country: USA Email: dwd at fnal.gov **[InstallLaunchpad](https://twiki.cern.ch/twiki/bin/view/Frontier/InstallLaunchpad)**

NEW - [2012-11-02 - 22:23](https://twiki.cern.ch/twiki/bin/rdiff/Frontier/InstallLaunchpad) [DaveDykstra](https://twiki.cern.ch/twiki/bin/view/Main/DaveDykstra)

Installing a central Frontier `launchpad` server A Frontier `launchpad` server runs both the frontier tomcat package to do the HTTP to database translations and a... **[WebPreferences](https://twiki.cern.ch/twiki/bin/view/Frontier/WebPreferences)**

r6 - [2011-11-01 - 22:01](https://twiki.cern.ch/twiki/bin/rdiff/Frontier/WebPreferences) [DaveDykstra](https://twiki.cern.ch/twiki/bin/view/Main/DaveDykstra)

Frontier Web Preferences The following settings are web preferences of the Frontier web. These preferences overwrite the site level preferences in... **[SearchResults](https://twiki.cern.ch/twiki/bin/view/Frontier/SearchResults)**

r2 - [2008-03-03 - 15:50](https://twiki.cern.ch/twiki/bin/rdiff/Frontier/SearchResults) [NilsHoeimyr](https://twiki.cern.ch/twiki/bin/view/Main/NilsHoeimyr)

TWiki search by CERN Search Results You may also search with the internal TWiki WebSearch . Please note that TWiki internal WebSearch may be very slow for large... **[WebLeftBar](https://twiki.cern.ch/twiki/bin/view/Frontier/WebLeftBar)**

r5 - [2007-04-13 - 14:02](https://twiki.cern.ch/twiki/bin/rdiff/Frontier/WebLeftBar) [PeterJones](https://twiki.cern.ch/twiki/bin/view/Main/PeterJones)

1 Web Create New Topic Index Search Changes Notifications Statistics Preferences **[WebTopicList](https://twiki.cern.ch/twiki/bin/view/Frontier/WebTopicList)** NEW - [2006-11-15 - 20:43](https://twiki.cern.ch/twiki/bin/rdiff/Frontier/WebTopicList) [TWikiContributor](https://twiki.cern.ch/twiki/bin/view/Main/TWikiContributor)

**[WebTopicCreator](https://twiki.cern.ch/twiki/bin/view/Frontier/WebTopicCreator)**

r2 - [2006-11-15 - 20:43](https://twiki.cern.ch/twiki/bin/rdiff/Frontier/WebTopicCreator) [TWikiContributor](https://twiki.cern.ch/twiki/bin/view/Main/TWikiContributor)

**[WebSearchAdvanced](https://twiki.cern.ch/twiki/bin/view/Frontier/WebSearchAdvanced)**

NEW - [2006-11-15 - 20:43](https://twiki.cern.ch/twiki/bin/rdiff/Frontier/WebSearchAdvanced) [TWikiContributor](https://twiki.cern.ch/twiki/bin/view/Main/TWikiContributor)

**[WebSearch](https://twiki.cern.ch/twiki/bin/view/Frontier/WebSearch)**

NEW - [2006-11-15 - 20:43](https://twiki.cern.ch/twiki/bin/rdiff/Frontier/WebSearch) [TWikiContributor](https://twiki.cern.ch/twiki/bin/view/Main/TWikiContributor)

**[WebIndex](https://twiki.cern.ch/twiki/bin/view/Frontier/WebIndex)** NEW - [2006-11-15 - 20:43](https://twiki.cern.ch/twiki/bin/rdiff/Frontier/WebIndex) [TWikiContributor](https://twiki.cern.ch/twiki/bin/view/Main/TWikiContributor)

**WebChanges** NEW - [2006-11-15 - 20:43](https://twiki.cern.ch/twiki/bin/rdiff/Frontier/WebChanges) [TWikiContributor](https://twiki.cern.ch/twiki/bin/view/Main/TWikiContributor)

**[WebAtom](https://twiki.cern.ch/twiki/bin/view/Frontier/WebAtom)** NEW - [2006-01-24 - 07:07](https://twiki.cern.ch/twiki/bin/rdiff/Frontier/WebAtom) [TWikiContributor](https://twiki.cern.ch/twiki/bin/view/Main/TWikiContributor)

TWiki`s Frontier web The 1 web of TWiki. TWiki is a Web Based Collaboration Platform for the Enterprise. **[WebCreateNewTopic](https://twiki.cern.ch/twiki/bin/view/Frontier/WebCreateNewTopic)** NEW - [2005-11-08 - 07:37](https://twiki.cern.ch/twiki/bin/rdiff/Frontier/WebCreateNewTopic) [TWikiContributor](https://twiki.cern.ch/twiki/bin/view/Main/TWikiContributor)

**[WebRss](https://twiki.cern.ch/twiki/bin/view/Frontier/WebRss)**

NEW - [2005-03-28 - 11:40](https://twiki.cern.ch/twiki/bin/rdiff/Frontier/WebRss) [TWikiContributor](https://twiki.cern.ch/twiki/bin/view/Main/TWikiContributor)

### WebChanges < Frontier < TWiki

/Frontier The 1 web of TWiki. TWiki is a Web Based Collaboration Platform for the Enterprise. **[WebNotify](https://twiki.cern.ch/twiki/bin/view/Frontier/WebNotify)** NEW - [2005-03-28 - 11:40](https://twiki.cern.ch/twiki/bin/rdiff/Frontier/WebNotify) [TWikiContributor](https://twiki.cern.ch/twiki/bin/view/Main/TWikiContributor)

This is a subscription service to be automatically notified by e mail when topics change in this 1 web. This is a convenient service, so you do not have to come...

#### **[TWeederTopics](https://twiki.cern.ch/twiki/bin/view/Frontier/TWeederTopics)**

NEW - [2000-01-01 - 01:00](https://twiki.cern.ch/twiki/bin/rdiff/Frontier/TWeederTopics) [PeterJones](https://twiki.cern.ch/twiki/bin/view/Main/PeterJones)

TWeeder info for Frontier Total Number of topics: 33 0 Topics updated during the last 7 days Days Web Topic Date 1 Topics updated during the... **[TWeederSummaryViews](https://twiki.cern.ch/twiki/bin/view/Frontier/TWeederSummaryViews)** NEW - [2000-01-01 - 01:00](https://twiki.cern.ch/twiki/bin/rdiff/Frontier/TWeederSummaryViews) [PeterJones](https://twiki.cern.ch/twiki/bin/view/Main/PeterJones)

Number of topics: 38

Show recent changes with 50, 100, 200, 500, 1000 topics, all changes

*Related topics:* **N** [RSS feed,](https://twiki.cern.ch/twiki/bin/view/Frontier/WebRss) [ATOM feed](https://twiki.cern.ch/twiki/bin/view/Frontier/WebAtom), [WebNotify](https://twiki.cern.ch/twiki/bin/view/Frontier/WebNotify), [site changes](https://twiki.cern.ch/twiki/bin/view/TWiki/SiteChanges), [site map](https://twiki.cern.ch/twiki/bin/view/TWiki/SiteMap)

This topic: Frontier > WebChanges Topic revision: r1 - 2006-11-15 - TWikiContributor

**OPETL** Copyright &© 2008-2024 by the contributing authors. All material on this **T**TWiki collaboration platform is the property of the contributing authors. or Ideas, requests, problems regarding TWiki? use [Discourse](https://discourse.web.cern.ch/c/collaborative-editing/wikis/12) or [Send feedback](https://twiki.cern.ch/twiki/bin/view/Main/ServiceNow)